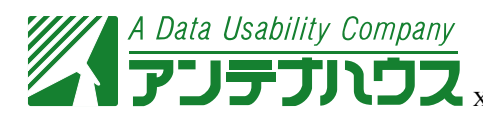

# EPS: Encapsulated Postscript (Preview Image)

#### Case 1. TIFF 8bit image

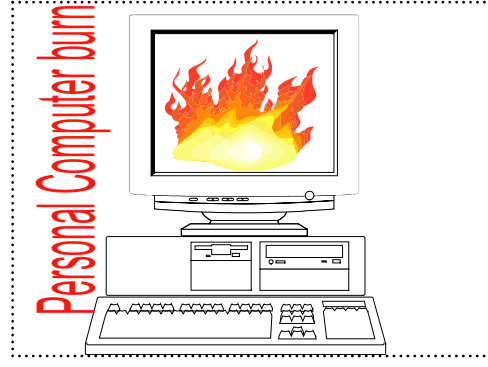

# Case 2. TIFF 8bit image

Width: 9cm, height: 6cm, content-width: 6cm, content-height: 4.5cm

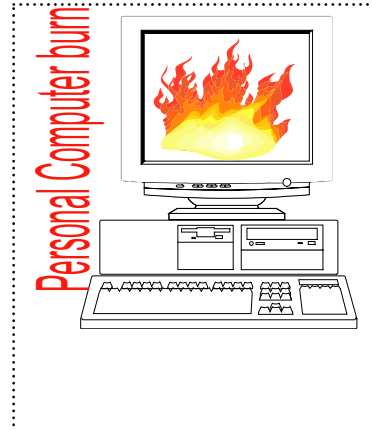

#### Case 3. TIFF 8bit image

Width: 9cm, height: 6cm, content-width: 6cm, content-height: 4.5cm, display-align: center, textalign: center

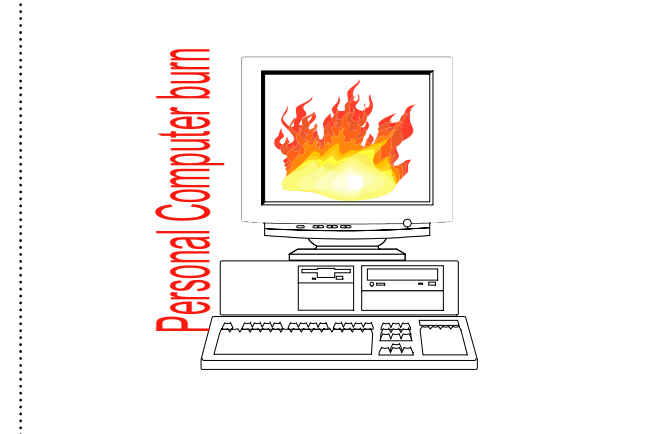

# Case 4. TIFF 8bit CMYK

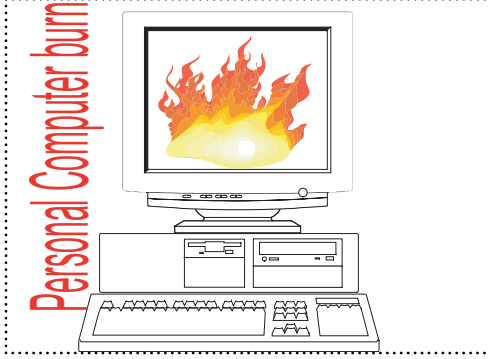

#### Case 5. Paintshop Pro color EPS Content-width: 5cm, content-height: 5cm

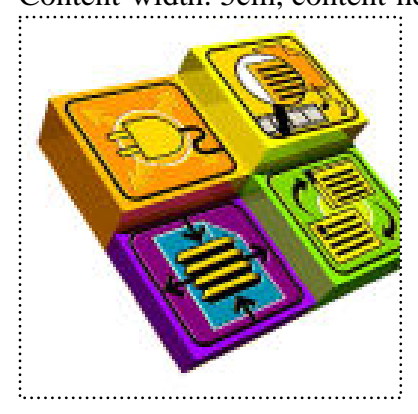

#### Case 6. PaintshopPro mono color EPS

content-width: 5cm, content-height: 5cm

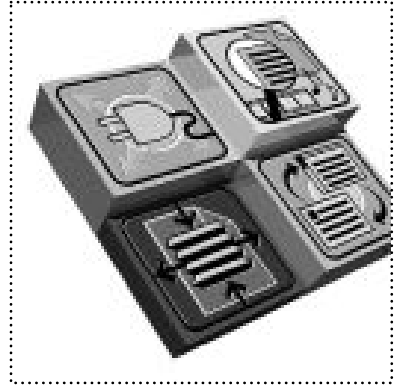

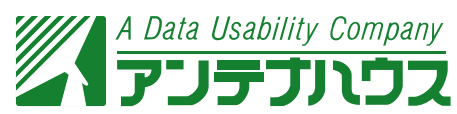

XSL FO Sample Copyright © 2002-2008 Antenna House, Inc. All rights reserved.

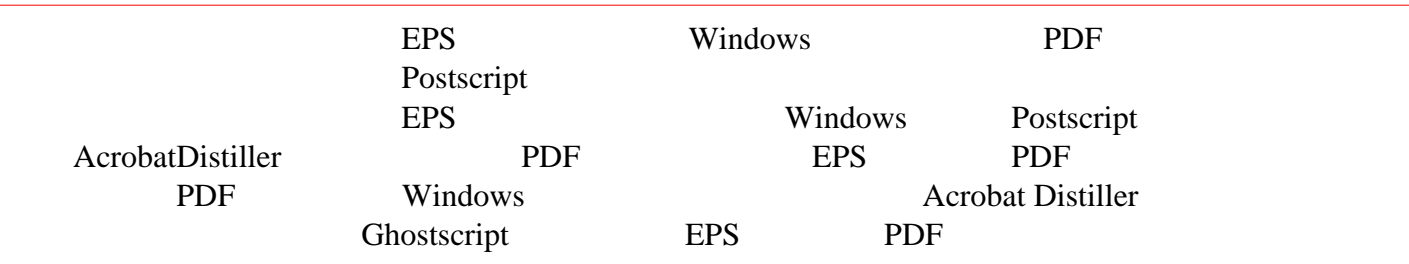

### Case 1. Without Preview Image 1

Width, height, content-width, content-height

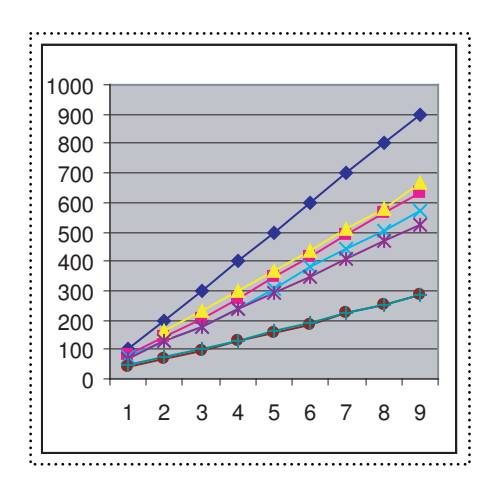

Case 2. Without Preview Image 1

Width: 9cm, height: 5.5cm, content-width: 4cm, content-height: 3cm, display-align: center, textalign: center

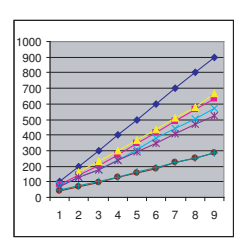

# Case 3. Without Preview Image 1

Width: 9cm, height: 5.5cm, content-width: 6cm, content-height: 4.5cm

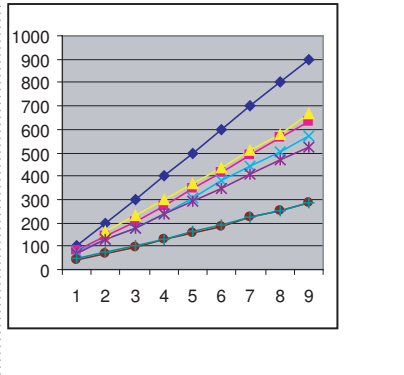

Case 4. Without Preview Image 2 Width, height, content-width, content-height

# **TENNA HOUSE**

#### Case 5. Without Preview Image 2

Width: 9cm, height: 6cm, content-width: 6cm,

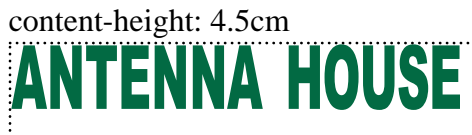